# **Handreichung für das**

# **Fach TC**

Grundstandards für den Bereich Computer

Erstellt von den Fachberatern Profil des RSA Chemnitz 25.11.2004

# **1. Verknüpfung der Bereiche Technik und Computer**

#### **Anfangsunterricht:**

Der Anfangsunterricht in der Klasse 5 sollte im Block mit 4 – 6 Stunden erfolgen.

Damit beginnt die integrative Bearbeitung beider Bereiche. Das heißt, dass es keine Übungen losgelöst von der Technik am Computer gibt und alle am Computer ausgeführten Aufgaben einen Bezug auf den Technikteil haben müssen.

- Der Schüler erhält in der Regel immer eine vorbereitete Datei.
- Der Schüler arbeitet mit einem Textverarbeitungsprogramm (auch wenn Tabellen zu erstellen sind).
- Wird eine Kalkulationstabelle (vorbereitet) eingesetzt, dann sollten die Gitternetzlinien ausgeblendet werden und die Tabellenrahmen vorgezogen sowie Zellengrößen und Zellenformate für die Nutzung angepasst sein (Größe, Formatierung, usw.).
- Ein Einsatzbeispiel für Tabellen bildet der Arbeitsablaufplan, welcher jedoch vorher **nicht** handschriftlich erstellt wurde.

#### **Integrativer Unterricht:**

Der Lehrer sollte alle Möglichkeiten nutzen, den Computer in seine Arbeit am Stoff oder am Werkstück mit einzubeziehen. Nur so kann gewährleistet werden, dass die wenigen vorhandenen Stunden auch sinnvoll genutzt werden. Die Übungen am PC sind damit immer mit technischen Inhalten belegt. Sie sind Übung für den technischen Bereich und zum anderen Training von Fertigkeiten am PC.

Beispiele wären:

- Deckblatt für den Hefter
- Arbeitsablaufplanung für ein Werkstück
- Ausfüllen eines Arbeitsblattes
- Protokoll zu den Werkstoffeigenschaften
- Vervollständigen von Lückentexten
- Suchen von Informationen
- Kopieren und Bearbeiten dieser Information
- Einfügen von Objekten in Dokumente

Schüler der Klassen 5 und 6 sind in der Regel nicht in der Lage längere Texte in angemessener Zeit abzuschreiben. Aus diesem Grund sollte darauf verzichtet werden.

Der Schüler der Klasse 6 kann seine Kenntnisse und Fertigkeiten in Bezug auf Tabellen durch den zielgerichteten Einsatz entsprechender Software erweitern. Aufbauend sollten einfache Preiskalkulationen sowie Materialbestellungen bearbeitet werden. Eine zwingende Reihenfolge von der Bearbeitung vorhandener Tabellen bis zur selbstständigen Erstellung ist dabei zu beachten. Es sollten nur die Grundrechenarten zur Anwendung kommen.

# **2. Grundlagen:**

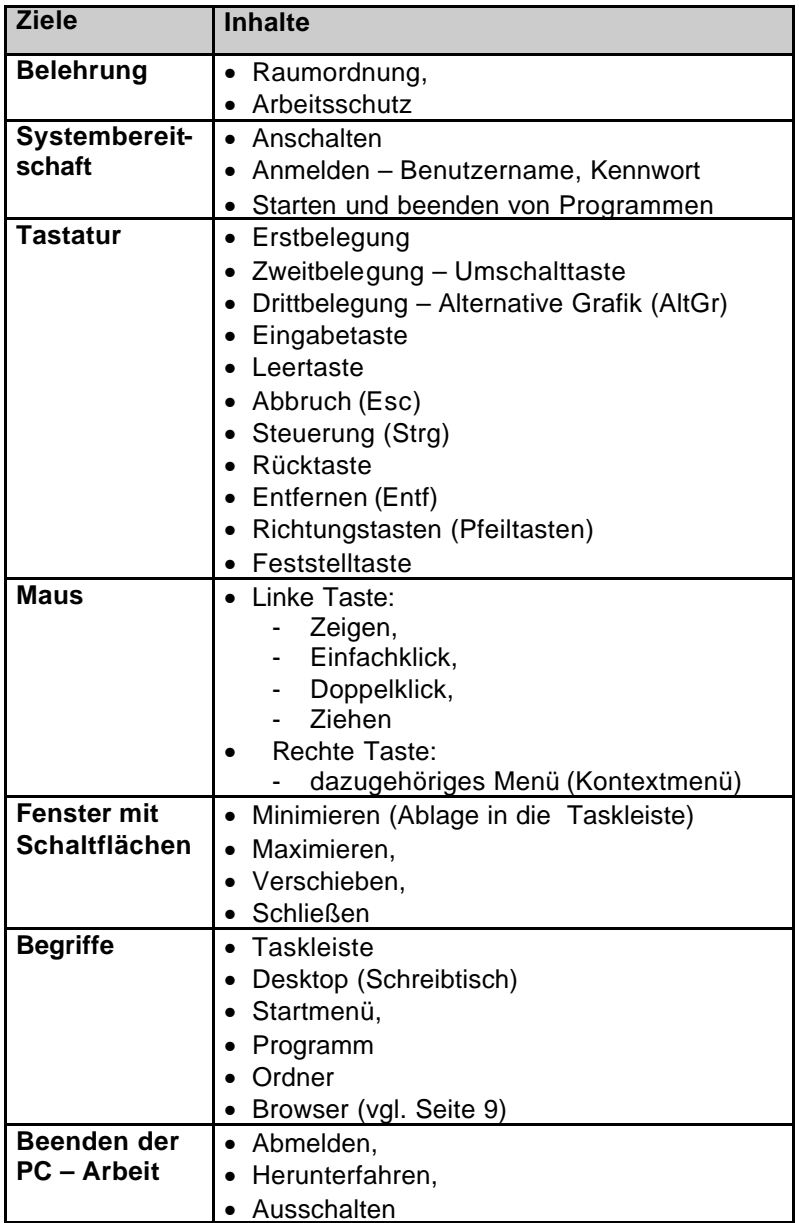

Das Öffnen, Speichern und Bearbeiten sowie das Drucken von Dateien und/oder Dokumenten muss beim Schüler zur routinemäßigen Anwendung führen. Dem Schüler sollte das Arbeiten mit einer übersichtlichen Ordnerstruktur angewöhnt werden. Der Unterschied zwischen Ausschneiden und Einfügen, Kopieren und Einfügen muss erkannt werden und gehört zu den anwendbaren Fertigkeiten eines jeden Schülers.

# **3. Merkmale computergestützter Medien**

Bei den Merkmalen computergestützter Medien sind die Vor- und Nachteile heraus zu arbeiten.

Z. B.:

- Erweiterbarkeit: man kann Dateien jederzeit verändern, berichtigen, verbessern und speichern – **unbefugte Benutzer können das ebenfalls!**
- Interaktivität: Interaktion ist alles, was der Mensch durch die ziel gerichtete Arbeit an sowie mit einer Maschine (PC) an Ergebnissen erzielt (z. B. Arbeit mit interaktiver Lernsoftware).
- Verfügbarkeit: von bedingt verfügbar bis immer verfügbar
- Aktualität: sollte immer überprüft werden

Der Schüler soll zum kritischen Umgang mit Medien erzogen werden.

Das ist kein eigenständiger Unterrichtsinhalt sondern wird permanent vermittelt.

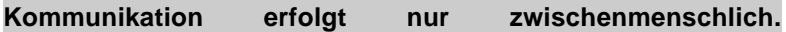

#### **4. Netzwerk**

#### **Arbeit mit Netzwerken:**

#### Variante 1 (Serverversion)

Anmeldung mit Benutzername und Kennwort

Schüler legen auf ihrem persönlichen Laufwerk

(z. B. Laufwerk H:\) Ordner für die betreffenden Fächer (Technik/Computer, Deutsch, Ma, …) an und strukturieren diese sinnvoll (z. B. geordnet nach zu fertigenden Werkstücken oder Arbeitsablaufpläne, Zeichnungen…).

#### Variante 2 (Diskettenversion)

keine Anmeldung nötig

Die gleiche Struktur wie oben beschrieben wird auf der Schülerdiskette im Laufwerk A:\ angelegt. (begrenzten Speicherplatz beachten)

### **5. Hilfesysteme**

#### **Nutzen von Hilfesystemen**

- Programminternes Hilfesystem (? -> Hilfefunktion, F1- Taste) in jedem Programm vorhanden
- Hilfeleitsystem
	- 1. Indizieren (Index) Schlagwortsuche mit Masken
	- 2. Katalogisieren (Inhaltsverzeichnis) Beschäftigung mit Kapiteln

#### **Hilfesystem des Betriebssystems (Systemhilfe)**

- Hilfeleitsysteme
	- 1. Indizieren (Index) Schlagwortsuche mit Masken
	- 2. Katalogisieren (Inhaltsverzeichnis) Beschäftigung mit Kapiteln

## **6. Nutzung des Internet**

#### **Nutzen des Internets als Informationsquelle**

- Wie kommt man schnell an gewünschte Suchergebnisse?
- Erwartungsmodell **muss** durch den Lehrer vorher vorliegen
- Suche mit geeigneten Suchoperationen: Suchbegriffe verbinden mit geeigneten Operatoren (and + Sucht Begriffe im Zusammenhang, not - schließt Begriffe aus)
- **Internetrecherche:** systematisches Vorgehen nach Suchstrategien (keine "wilde" Suche)
- Nutzung der Suchmaschine .www.Blinde-Kuh.de" (kindgerechtes Suchen, empfohlen durch das Bundesministerium für Familie, Senioren, Frauen und Jugend)
- kritisches Betrachten der gefundenen Informationen (für gesuchte Information den Wahrheitsgehalt immer durch zwei verschiedene Quellen kontrollieren),
- Begriff Browser (siehe Lehrbuch)
	- Beachtung der Bedienoberfläche des Browsers (Internetexplorer, ist aber nicht der einzige Anbieter, es muss ein Verweis auf weitere Browser erfolgen, z. B. Mozilla Firefox, Opera, Avant, Netscape…)